Controlling Competence

#### [Controlling](http://www.beck-shop.de/Baumeister-Floren-Straesser-Controlling-SAP-ERP/productview.aspx?product=14833883&utm_source=pdf&utm_medium=clickthru_ihv&utm_campaign=pdf_14833883&campaign=pdf/14833883) mit SAP ERP

Entscheidungsunterstützung für das betriebliche Kostenmanagement

Bearbeitet von Prof. Dr. Alexander Baumeister, Dr. Claudia Floren, Ulrike Sträßer

> 1. Auflage 2016. Buch. XVI, 276 S. Gebunden ISBN 978 3 8006 5019 4 Format (B <sup>x</sup> L): 16,0 <sup>x</sup> 24,0 cm Gewicht: 675 g

Wirtschaft <sup>&</sup>gt; Unternehmensfinanzen <sup>&</sup>gt; Controlling, [Wirtschaftsprüfung,](http://www.beck-shop.de/trefferliste.aspx?toc=9931) Revision

Zu [Leseprobe](http://www.beck-shop.de/fachbuch/leseprobe/Baumeister-Controlling-SAP-ERP-9783800650194_2403201606151777_lp.pdf) und [Sachverzeichnis](http://www.beck-shop.de/fachbuch/sachverzeichnis/Baumeister-Controlling-SAP-ERP-9783800650194_2403201606151816_rg.pdf)

schnell und portofrei erhältlich bei

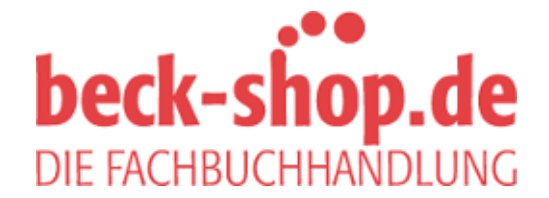

Die Online-Fachbuchhandlung beck-shop.de ist spezialisiert auf Fachbücher, insbesondere Recht, Steuern und Wirtschaft. Im Sortiment finden Sie alle Medien (Bücher, Zeitschriften, CDs, eBooks, etc.) aller Verlage. Ergänzt wird das Programm durch Services wie Neuerscheinungsdienst oder Zusammenstellungen von Büchern zu Sonderpreisen. Der Shop führt mehr als 8 Millionen Produkte.

**beck-shop.de** 

Baumeister/Floren/Sträßer Controlling mit SAP ERP

### Controlling mit SAP ERP **beck-shop.de**

Entscheidungsunterstützung für das betriebliche Kostenmanagement

von

Univ.-Prof. Dr. Alexander Baumeister

und

Dr. Claudia Floren

und

Dipl.-Kffr. Ulrike Sträßer

Verlag Franz Vahlen München

Univ.-Prof. Dr. Alexander Baumeister ist Inhaber des Lehrstuhls für Betriebswirtschaftslehre, insb. Controlling an der Universität des Saarlandes.

Dr. Claudia Floren und Dipl.-Kffr. Ulrike Sträßer sind Mitarbeiterinnen an diesem Lehrstuhl.

ISBN 978-3-8006-5019-4

 $\odot$  2016 Verlag Franz Vahlen GmbH, Wilhelmstraße 9, 80801 München Satz: PDF-Datei der Autoren Druck und Bindung: Beltz Bad Langensalza GmbH, Neustädter Str. 1-4, 99947 Bad Langensalza Umschlaggestaltung: Ralph Zimmermann – Bureau Parapluie Gedruckt auf säurefreiem, alterungsbeständigem Papier (hergestellt aus chlorfrei gebleichtem Zellstoff)

#### **Vorwort**

Sie, liebe Leserin, lieber Leser, suchen nach Möglichkeiten der Erfolgsoptimierung im Betrieb? Dann bietet Ihnen dieses Buch womöglich "gewinnbringende" Lektüre, da ein wirkungsvolles Kostenmanagement hierzu eine wichtige Voraussetzung ist. Dieses beschäftigt sich mit der Planung, der Steuerung und der Kontrolle des Kostenanfalls im Betrieb. Alle drei Teilbereiche umfassen ihrerseits verschiedenartige Anwendungsfelder. Sie reichen von der Prognose oder der Vorgabe von Kosten eines Verantwortungsbereichs oder auch eines Kostenträgers über die Einleitung von Kostensenkungsmaßnahmen bis hin zur Kontrolle der Kostenentwicklung mit einer ggfs. notwendigen Abweichungsanalyse. In allen diesen Fällen gleichartig angelegt ist hingegen die Fülle teils komplexer Informationsbeschaffung und -verarbeitung. Dabei mag aufgrund der weitreichenden Daten- und Prozessintegration sowie der Auswertungsmöglichkeiten der Einsatz eines ERP-Systems hilfreich sein. So kann SAP ERP z. B. in der Produktkostenplanung für den Aufbau des Mengengerüsts auf hinterlegte Stücklisten- oder Arbeitsplaninformationen zurückgreifen oder aufgrund seiner relationalen Datenbankstruktur Erfolgsanalysen in unterschiedlichen Deckungsbeitragshierarchien unterstützen.

So oder so: Wenngleich Informationsbereitstellung und Entscheidungsunterstützung mit SAP ERP in Routineauswertungen leichter fällt, steht doch zunächst die methodische Herausforderung an, ein passendes Kostenmanagementkonzept im Controlling-Modul zu implementieren. Dieses Buch will Ihnen daher die grundlegenden Gestaltungsüberlegungen des Controlling-Moduls in SAP ERP aufzeigen und eine Hilfe für den laufenden Einsatz sein. Es richtet sich an Studierende, die sich mit den Umsetzungsmöglichkeiten des Controllings oder der Kostenrechnung in SAP ERP beschäftigen, sowie gleichermaßen an Unternehmenspraktiker. Hierfür folgt es einem durchgängigen didaktischen Konzept: Alle fünf Kapitel beinhalten zunächst auf einer Seite kompakt eine Management Summary, die in Spiegelstrichen die wichtigsten Inhalte zusammenfasst. Im nach-

### **VI Vorwort beck-shop.de**

folgenden Grundlagenabschnitt werden jeweils die methodischen Inhalte aufbereitet. Sie können je nach Kenntnisstand der erstmaligen Aneignung, aber auch der Auffrischung kostenrechnerischen Wissens dienen. Danach nimmt den größten Teil der einzelnen Kapitel die Analyse der Gestaltungsmöglichkeiten des Controllings mit SAP ERP ein. Die konkrete Umsetzung wird mit einer durchgängigen, alle fünf Kapitel durchziehenden Fallstudie aufbereitet. Besonderes Augenmerk wird dabei auf eine Schrittfür-Schritt-Anleitung gelegt, die auch Anfängern die Umsetzung von Controlling-Inhalten mit SAP ERP leicht macht. Daneben erhält auch die methodische Diskussion der Umsetzungsmöglichkeiten in SAP ERP breiten Raum: Wenngleich SAP ERP für das Controlling ein mächtiges Unterstützungswerkzeug liefert, ist doch an der einen oder anderen Stelle aus methodischer Sicht Weiterentwicklungsbedarf festzustellen. Auch hier gibt Ihnen dieses Buch einen wertvollen Leitfaden an die Hand, wie dieser teils trickreich anderweitig im System umsetzbar ist.

Die Inhalte sind in jahrelangem Einsatz in Lehrveranstaltungen kontinuierlich weiterentwickelt worden. Den vielen Studierendengenerationen, die mit ihren wertvollen Anregungen dazu beigetragen haben, sei an dieser Stelle herzlich gedankt. Gleichermaßen geht unser Dank an die vielen helfenden Köpfe am Lehrstuhl für Betriebswirtschaftslehre, insbesondere Controlling an der Universität des Saarlandes. Besonders hervorgehoben seien Frau Christina Reiß, B. Sc., Herr Lucas Merschbächer, M. Sc., Herr Fabian Hammes, B. Sc., und Herr Nils Meier, B. Sc., für die wertvollen Hinweise beim Erstellen und Durchspielen der Fallstudie. Insbesondere danken wir Frau Stefanie Geisen, B. A. Sc., für die hervorragende grafische Aufbereitung des Manuskriptes. Nicht zuletzt geht unser besonderer Dank an Herrn Dr. Jonathan Beck vom Verlaghaus Vahlen für seine verlegerische Initiative sowie Herrn Dennis Brunotte für seine verlagsseitige Betreuung.

Ihnen liebe Leserin, lieber Leser, wünschen wir nun eine spannende Lektüre sowie hohen Nutzen aus dem Einsatz seiner Inhalte.

Saarbrücken, im November 2015

*Alexander Baumeister, Claudia Floren und Ulrike Sträßer*

#### **Inhaltsverzeichnis**

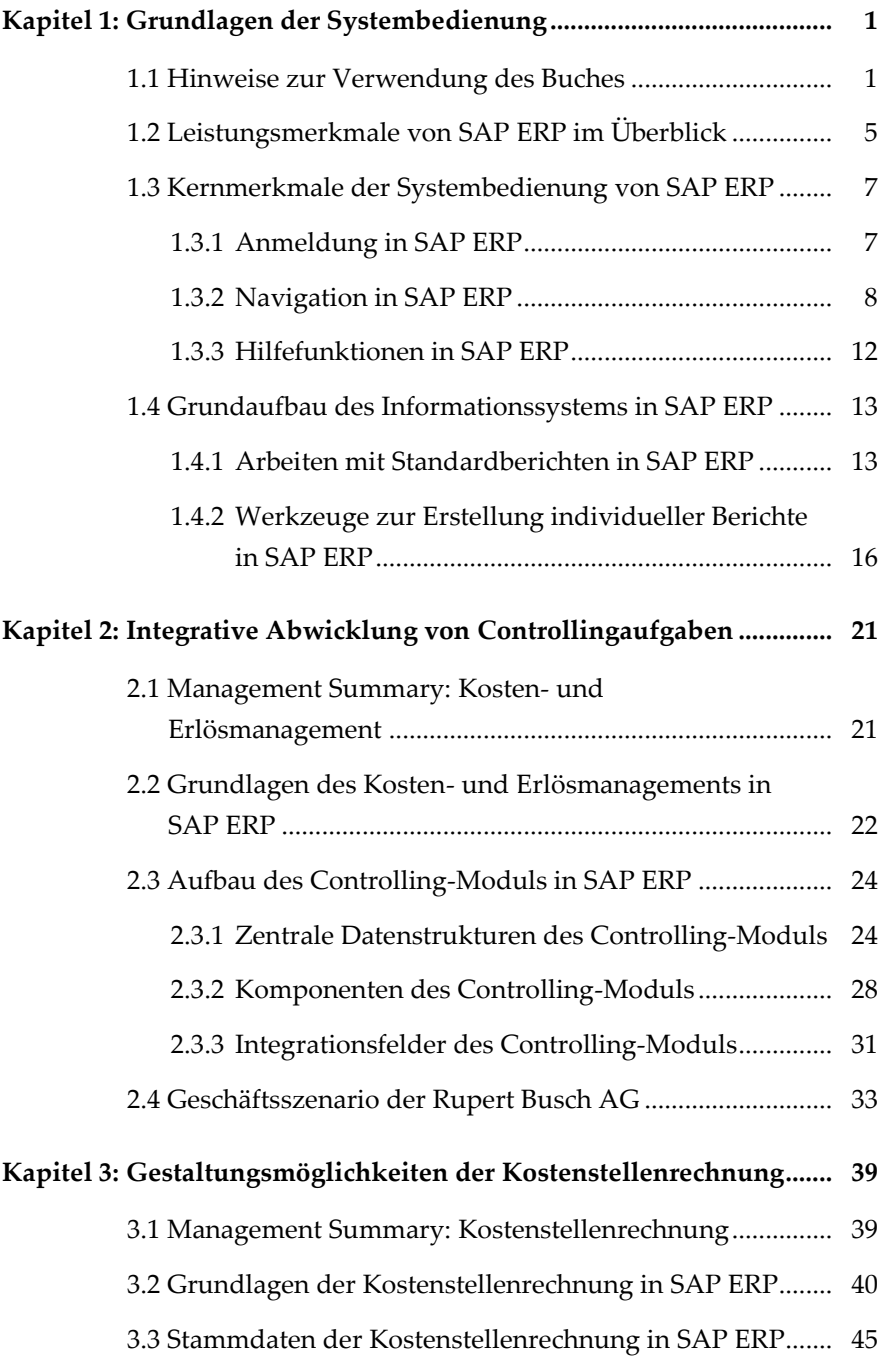

### **VIII Inhaltsverzeichnis beck-shop.de**

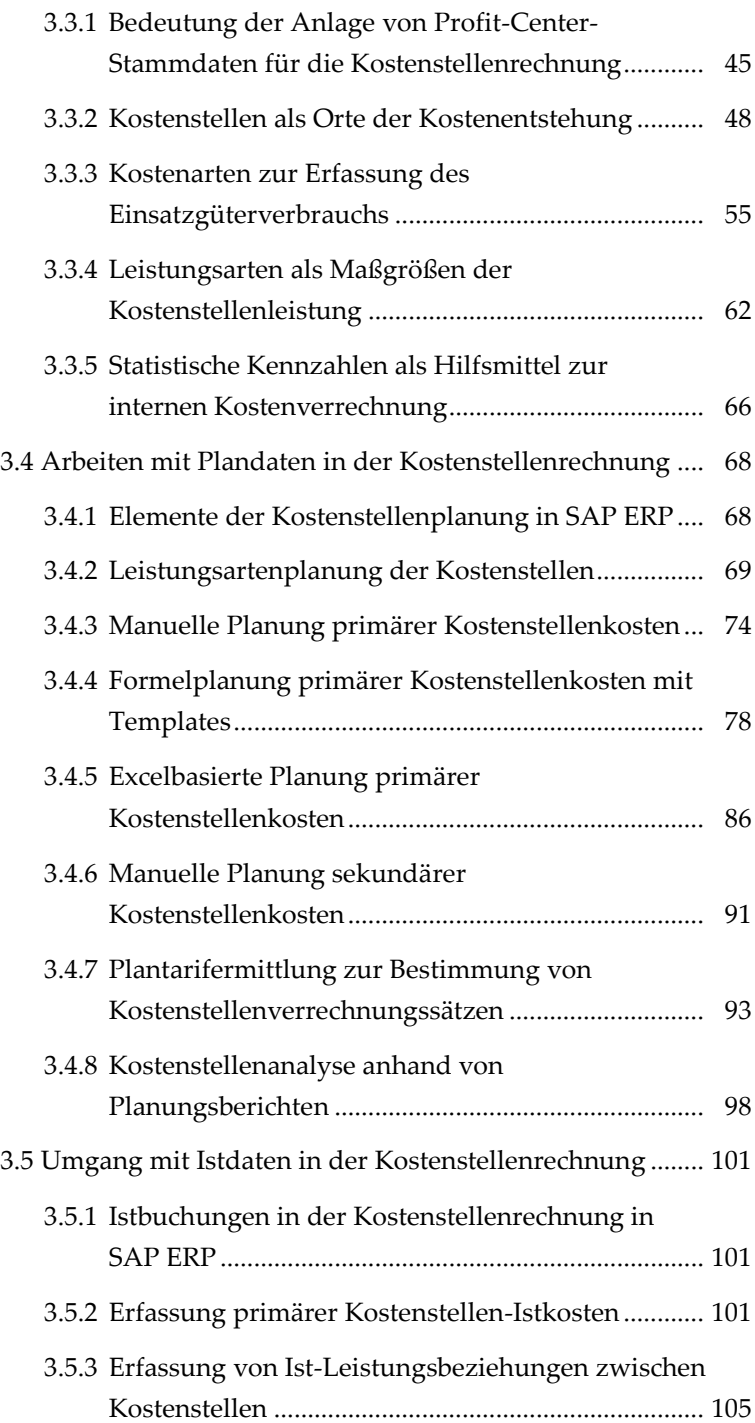

### **Inhalts verzeichnis zur Einfallen und Einer Einer Einer Einer Einer Einer Einer Einer Einer Einer Einer Einer beck-shop.de**

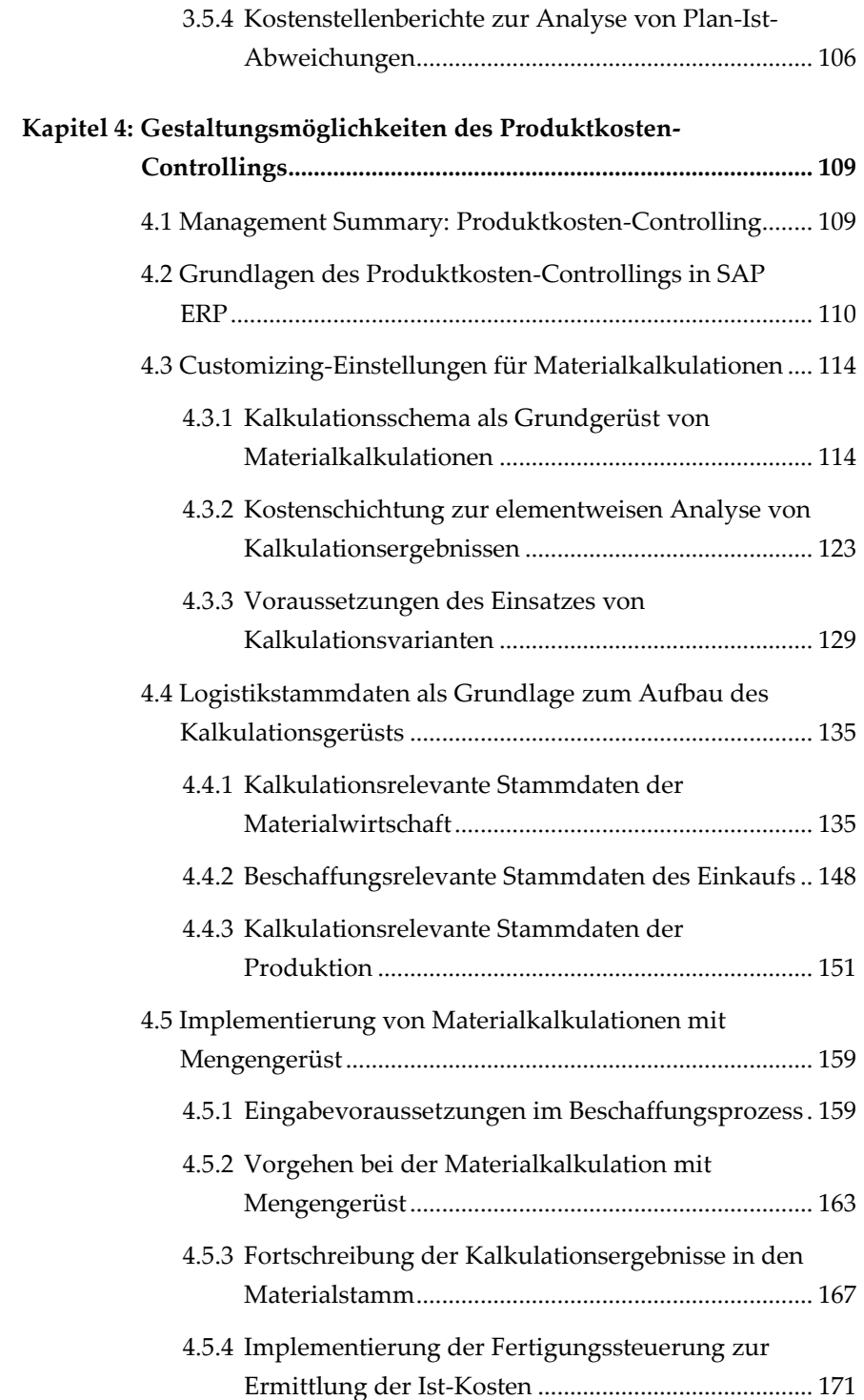

### **X Inhaltsverzeichnis beck-shop.de**

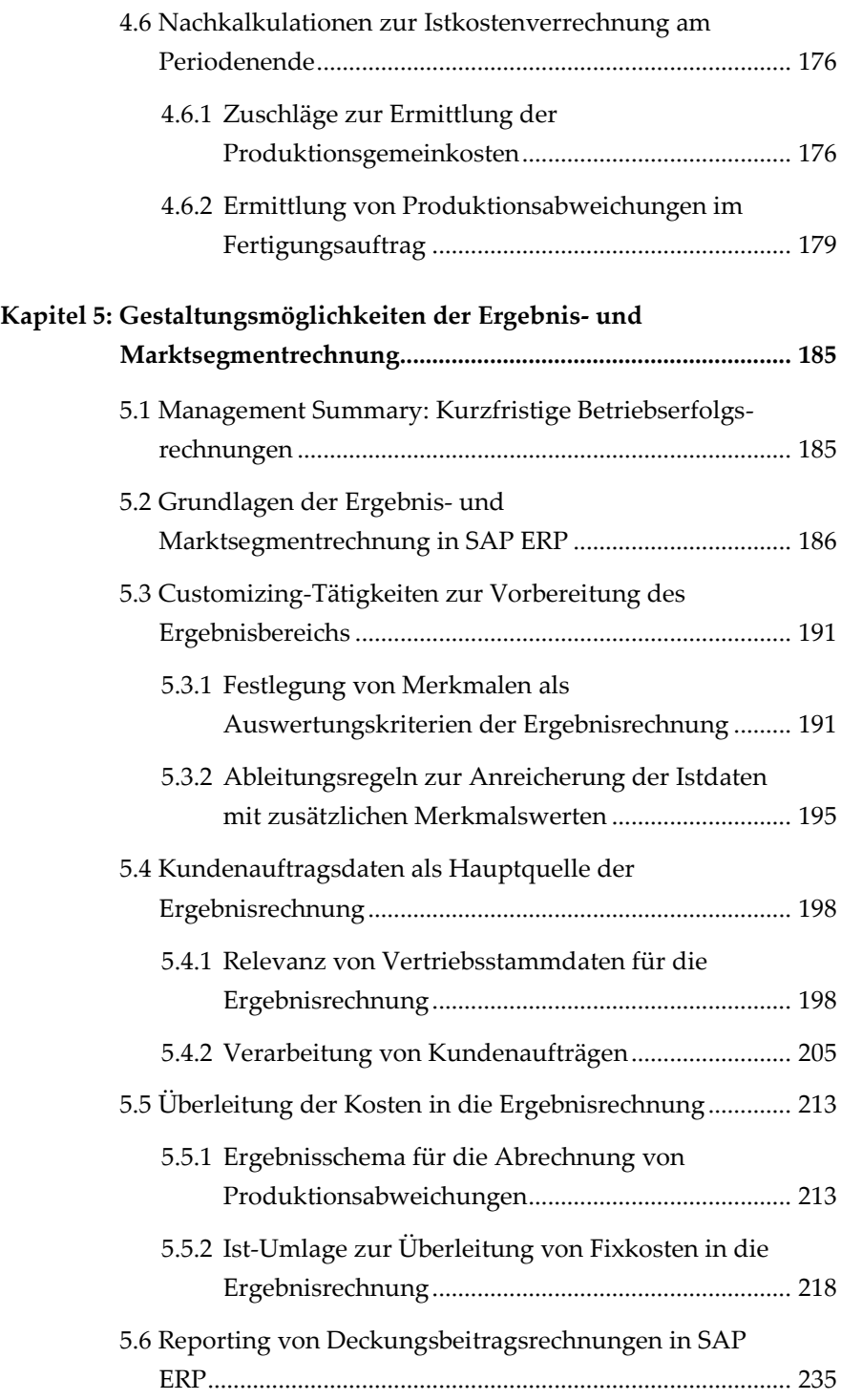

### **Inhaltsverzeichnis XI beck-shop.de**

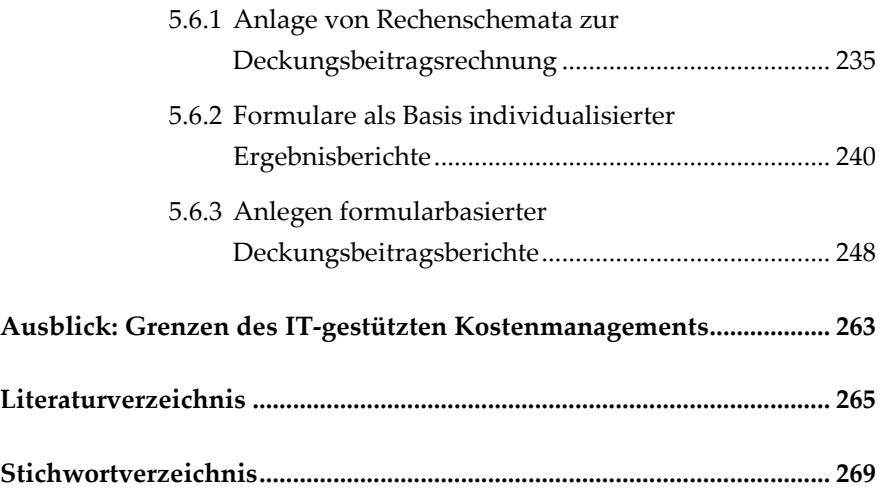